ArgusLab Crack With Keygen

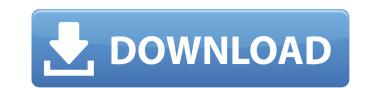

# ArgusLab Download For PC [Updated] 2022

+ New molecule generation: - Add atoms: populates the generated structure with atoms (e.g. atoms in the form of,,,,, or ) - Add bonds: fills the generated structure with bonds (e.g. bonds in the form of,,, or ) - Add fragments: adds fragments to the generated structure (e.g. fragments in the form of,,,, or ) - Delete atoms: deletes the selected atoms and the surrounding atoms (e.g. deletes all the atoms, including those in the surrounding atoms, from the generated structure) - Delete bonds: deletes the selected bonds and the surrounding bonds (e.g. deletes all the atoms, including those in the surrounding atoms, from the generated structure) - Cut bond: cuts the selected bond and the surrounding bonds (e.g. copies the bond by removing all the atoms, including the atoms in the surrounding bonds, from the generated structure) - Paste bond: pastes the selected bond and the surrounding bonds (e.g. pastes the bond by deleting all the atoms, including the atoms in the surrounding bonds (e.g. copies the bond by adding all the atoms, including the atoms in the surrounding bonds (e.g. pastes the bond by deleting all the atoms, including the atoms in the surrounding bonds (e.g. pastes the bond by deleting all the atoms, including the atoms in the surrounding bonds, from the generated structure) - Orbitals - Eigenvalues (see energies) - HOMO and LUMO (see orbitals) - Calculate RHF and UHF - EHT, MNDO - AM1, PM3, ZINDO - Set up an electronic excited state calculation of a fixed geometry of the molecule - Displays the results of some calculations, namely orbitals (RHF

## **ArgusLab With Product Key**

ArgusLab Free Download is a Windows utility built specifically for helping users design and modify molecules, perform calculations, and use various calculations methods (UFF, EHT, MNDO, AM1, PM3, ZINDO). It sports a clean and straightforward interface that allows you to add atoms, bonds, and fragments, as well as insert, delete or hide hydrogen. The application enables users to delete the entire molecule or only the selected atoms, cut, copy or paste set of atoms, display the distance, angle, and torsion between atoms, undo or redo their actions, and save the molecules to XML file format. Other important features worth mentioning give users the possibility to change the properties of the atoms and bonds, export the generated information to BMP, JPEG, TIFF, or other formats, change the colour of the atom, as well as visualize the results of some calculations, namely orbitals (RHF and UHF), electron densities, electrostatic potentials, and others. Furthermore, you can calculate the energy for a fixed geometry of a molecule, set up an electronic excited state calculation, optimize the geometry of the molecule, perform Gaussian calculations, and configure docking calculations (e.g. docking the inhibitor benzamidine into the serine protease beta trypsin). During our testing we have noticed that ArgusLab offers an intuitive working environment and useful features for helping you design and modify molecules. It comes in handy for all types of users, regardless of their experience level.Drake (singer) Drake (born Andrew Keller; 18 August 1977) is an English singer and songwriter. He mid 1990s, they were signed to the same label. They were signed by Interscope Records for their 2000 debut album, Take Off Your Pants and Jacket II: Progress. Drake was inducted into the UK Music Hall of Fame in 2017. Early life Drake grew up in Chadds Ford, Pennsylvania, a suburb of Philadelphia. His mother is an office manager and his father is a graphic designer. Drake was a fan of the band Korn b7e8fdf5c8

## ArgusLab Crack License Keygen

The creators of ArgusLab are a team of scientists who are specialists in the field of theoretical chemistry. The software was created to solve the recurring problem of visualizing, designing, analyzing, and modifying molecules. ArgusLab features a Windows-based graphical interface, drawing tools, and the necessary tools to calculate various types of chemical properties, such as electrostatic potential, electron densities, and torsions. A support center is available 24/7. For additional support, you can contact the developers directly using the ArgusLab support website. ArgusLab Features Include: File support for.mol,.mi,.xyz formats Add, delete, and modify hydrogen atoms Add bonds and fragment with 3D and 2D visualisation Add, delete, and modify single and double bonds Rotational bonds Add, remove, and modify ring substituents Add and remove bonds Modify torsions of atoms Insert, delete, and modify fragments Freeze and unfreeze tools Display image of the structure Add, move, and delete the atoms Move the atoms van der Waals and the bonds partially covalent Naming of the bonds Move the fragment Switch the inputs of the fragment Change the colour of the atoms Set the solve Relax atoms Turn the hydrogen into a lone pair Change the order of the atoms Set the bonds Relax atoms and fragments Export to.xyz file format Import from.xyz file format Set the numerical order of the atoms in the molecule Set the order of the atoms in the molecule (in polar and non-polar mode) Set the direction of the bonds Validate the structure Compute electrostatic potential covential format in the molecule Set the order of the atoms in the molecule Set the order of the atoms in the molecule (in polar and non-polar mode) Set the direction of the bonds Validate the structure Compute electrostatic potential covential covential covential covential covential covential covential covential covential covential covential covential covential covential covential covential covential covential covential covential covential covential covential coventia

#### What's New In?

Our best chemical modelling tool. Can modify, duplicate, mirror and delete sub-structures. Visualise many different analyses. Calculate the energy or minimum energy using Hartree-Fock Method (HF). Calculates the energy or minimum energy using Hartree-Fock Method (HF). Calculates the energy or minimum energy using Hartree-Fock Method (HF). Calculates the energy or minimum energy using Hartree-Fock Method (HF). Calculates the energy or minimum energy using Hartree-Fock Method (HF). Calculates energy levels (states) of a specified compound using the Fock matrix technique. Calculates energy levels (states) of a specified compound, given by the expression: E=E0+T+U Where: E0 = the number of possible states in an isolated (unit) system, T = the number of particles of the system energy. Calculates the internal energy of a specified compound, given by the expression: E=E0+T+U Where: E0 = the number of particles of the system, and U = the system energy. Calculates the electron density for a specified compound. Determines the properties of a group, such as its effective nuclear charge, the atomic radius or the radius of the most electronegative atom. The atomic radius is the radius of a sphere that has the same volume as the atoms in the group. Determines the properties of a group, such as its effective nuclear charge, the atomic radius or the radius of a specified compound. Determines the electron density for a specified compound. Calculates the electron density for a specified compound. Determines the properties of a group, such as its effective nuclear charge, the atomic radius or the radius of the most electronegative atom. The atomic radius is the radius of a specified compound. Determines the electron density for a specified compound. Calculates the atomic radius or the most electronegative atom. The atomic radius is the radius of a specified compound. Determines the electron density for a specified compound. Calculates the atomic radius or the atomic radius or the group. Determines the electron density fo

### **System Requirements:**

Windows Mac Linux Minimum: CPU: Intel Core 2 Duo RAM: 2 GB HDD: 16 GB Graphics: OpenGL 2.0 Additional Notes: You can download the demo version by clicking the download link. A registration code will be sent to your email address after you download the demo. You may register with a new email address. If you do not have a working.NET framework version 3.5 SP1 installed on your system, you can download.NET Framework 3.

#### Related links:

https://dogrywka.pl/wp-content/uploads/2022/07/MongoDBViewer\_Crack\_\_Keygen\_Full\_Version\_Download\_Latest\_2022.pdf https://www.etownonline.com/sites/g/files/vyhlif3091/f/uploads/property\_maintenance\_complaint.pdf https://toronto-dj.com/advert/bing-desktop-1-2-113-0-crack-serial-number-full-torrent-download-x64-latest-2/ http://hudginsenterprises.com/cyberview-image-crack-pc-windows/ https://gapport.biz/pdfconverters-pdftoxt-converter-crack-free-download-for-windows-2022-latest/ https://purosautosdetroit.com/?p=31800 https://juliepetit.com/wp-content/uploads/2022/07/leimvul.pdf https://santoshkpandey.com/volume-fade-out-spy-crack-serial-number-full-torrent-free-download-for-windows-2022/ https://kalapor.com/hardcrypt-crack-download/ https://kalapor.com/hardcrypt-crack-download/ https://kalapor.com/hardcrypt-crack-download/ https://kalapor.com/hardcrypt-crack-download/ https://totkyrkaboxning.se/wp-content/uploads/2022/07/CPU\_Graph.pdf https://twww.careerfirst.lk/sites/default/files/webform/cv/Usenetnl.pdf https://thevalleyvoice.ca/advert/imtec-battery-mark-crack/ https://thevalleyvoice.ca/advert/imtec-battery-mark-crack/ https://jyotienterprises.net/wp-content/uploads/2022/07/endrnat.pdf https://jyotienterprises.net/wp-content/uploads/2022/07/Sun\_Earth\_Crack\_Serial\_Number\_Full\_Torrent\_Free\_Latest\_2022.pdf http://captainseduction.fr/?p=31271 https://evi-shop.vn/uploadfiles/2022/07/OFU&alabab60fc084616fbbc2c8ae68fa0a\_file.pdf https://haitiliberte.com/advert/art-directors-toolkit-torrent-download/